## Cvičenia č. 6, úloha č. 1

Priložený ZIP archív obsahuje triedy pre grafy z prednášky, ako aj kostru triedy Graphs – všetky tieto triedy sú súčasťou balíka graphs. Doprogramujte do triedy Graphs telá nasledujúcich troch statických metód:

• Metódy public static Iterable<Integer> getPredecessors(DirectedGraph g, int v), ktorá vráti všetkých predchodcov vrcholu v grafu g v podobe inštancie typu Iterable<Integer>, ktorej iterátor každého z týchto predchodcov vráti práve raz (v ľubovoľnom poradí).[1](#page-0-0)

V prípade, že je za g dosadená referencia null, alebo graf g neobsahuje vrchol v, malo by dôjsť k vyhodeniu výnimky typu IllegalArgumentException.

- Metódy public static int loopCount(DirectedGraph g), ktorá vráti počet slučiek v grafe g. V prípade, že je g rovné null, malo by dôjsť k vyhodeniu výnimky typu IllegalArgumentException.
- Metódy public static int isolatedVertexCount(DirectedGraph g), ktorá vráti počet izolovaných vrcholov grafu g. Vrchol grafu pritom nazývame izolovaným, ak nie je počiatočným ani koncovým vrcholom žiadnej hrany.

V prípade, že je g rovné null, malo by dôjsť k vyhodeniu výnimky typu IllegalArgumentException.

V triede Graphs je už hotová metóda main, ktorá z konzoly načíta jeden z reťazcov LISTS alebo MATRIX zodpovedajúci implementácii grafu a za ním orientovaný graf zvolenej implementácie. Následne načítava príkazy zodpovedajúce volaniam metód opísaných vyššie a vypisuje na konzolu ich výstupy. Príklad vstupu a výstupu možno nájsť nižšie (na jeho plné pochopenie môže byť užitočné pozrieť si implementáciu metódy main). Metódu main, ani metódu readDirectedGraph z prednášky, ktorá je v nej použitá, nemodifikujte.

Na testovač odovzdávajte iba súbor Graphs.java obsahujúci kód vami doplnenej triedy Graphs v balíku graphs. Zvyšné triedy balíka graphs budú k vašej triede na testovači priložené; spúšťať sa na testovači bude metóda main triedy Graphs.

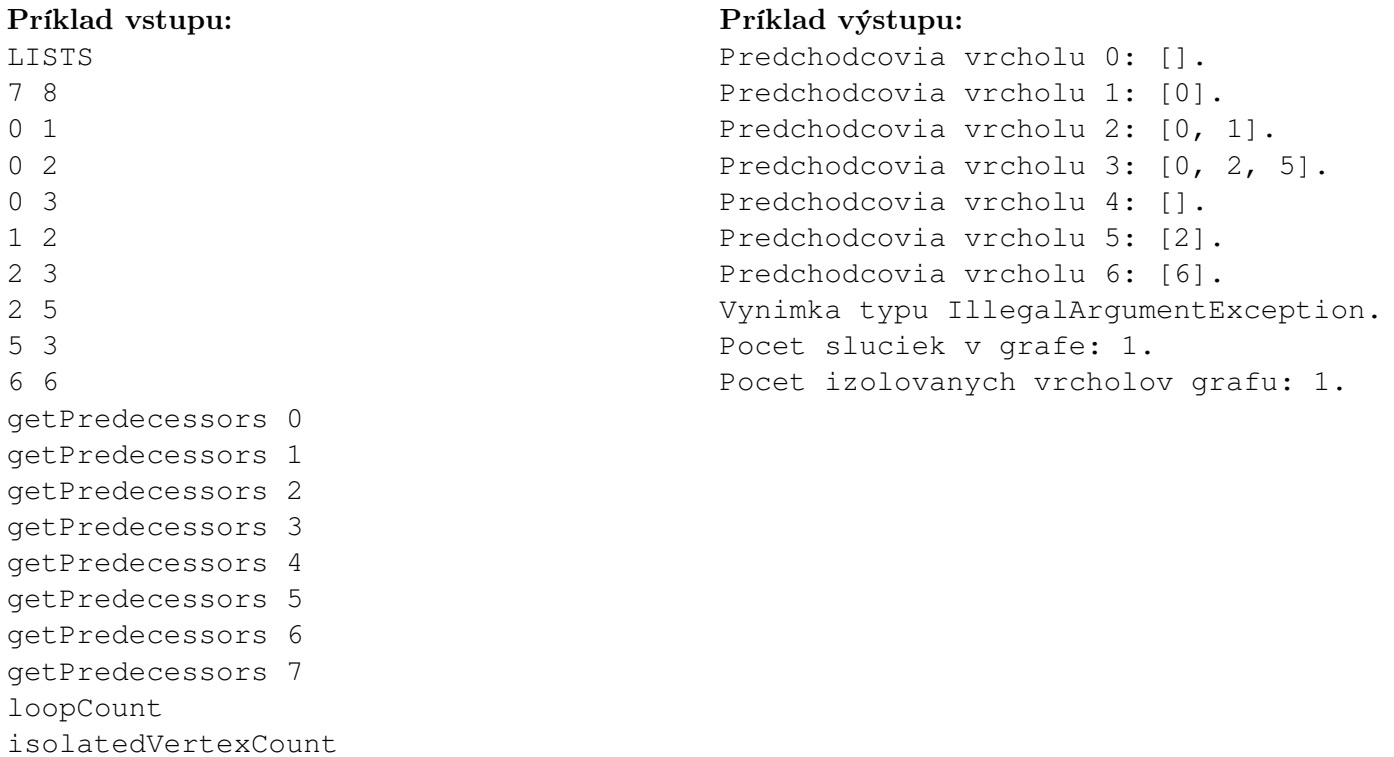

<span id="page-0-0"></span><sup>1</sup>Môže teda ísť napríklad o zoznam všetkých predchodcov vrcholu v, v ktorom sa žiaden z prvkov neopakuje.